## YOUR NAME PLEASE:

## NETID:

# Computer Science 200b Exam 2 - Practice April 2016

Enter your netid at the bottom of each page.

Closed book and closed notes. No electronic devices. Show ALL work you want graded on the test itself. You may not hand in a Blue Book.

For problems that do not ask you to justify the answer, an answer alone is sufficient. However, if the answer is wrong and no derivation or supporting reasoning is given, there will be no partial credit.

GOOD LUCK!

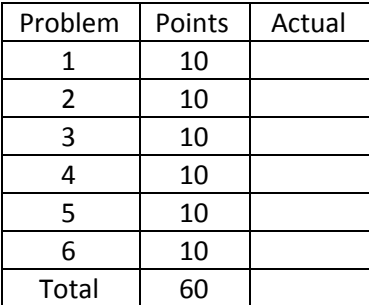

Page 1. NETID:

1.(a) (10 points)

Short answer.

What is a decorator? What purpose do decorators serve in Python?

A decorator is a wrapper function that surrounds a function, optionally executing code before and after the function executes. It can be used for debugging, tracking, memoization, and other nifty purposes. It relies on the fact that functions can be passed as arguments in Python.

What is an exception? What purpose do exceptions serve in Python? Explain the related meaning of EAFP vs LBYL.

An exception is a runtime error that interrupts normal control flow. They are not unconditionally fatal It is possible to catch an exception and deal with it programmatically. The idea is that certain errors are predictable, e.g., division by zero, array out of bounds, missing file or permission errors. Exceptions embody the EAFP philosophy (easier to ask forgiveness than permission) as opposed to the LBYL approach (look before you leap). See "**import this**" for more Python philosophy.

How does object oriented programming improve software reliability?

- Code reuse
- Encapsulation
- Structure
- Maintenance
- Consistency
- Polymorphism

See <http://zoo.cs.yale.edu/classes/cs200/lectures/oop.html>

Page 2. NETID:

Below we define several functions, which may or may not raise an exception when executed. For each function, indicate if an exception is raised always, sometimes, or never. For always and sometimes, indicate what exception is raised and for sometimes specify the conditions under which the exception occurs.

def f1(): return 1/0

Always # ZeroDivisionError: division by zero

def f2(): return a

Sometimes - if a is not defined # NameError: name 'a' is not defined

def f3():  $a = [1, 2]$ return a[2]

Always # IndexError: list index out of range

def f4():  $a = [1, 2, 3, 4]$ return a[2]

Never

Page 3. NETID:

3. (10 points) Define a python procedure x() that generates the following bytecode

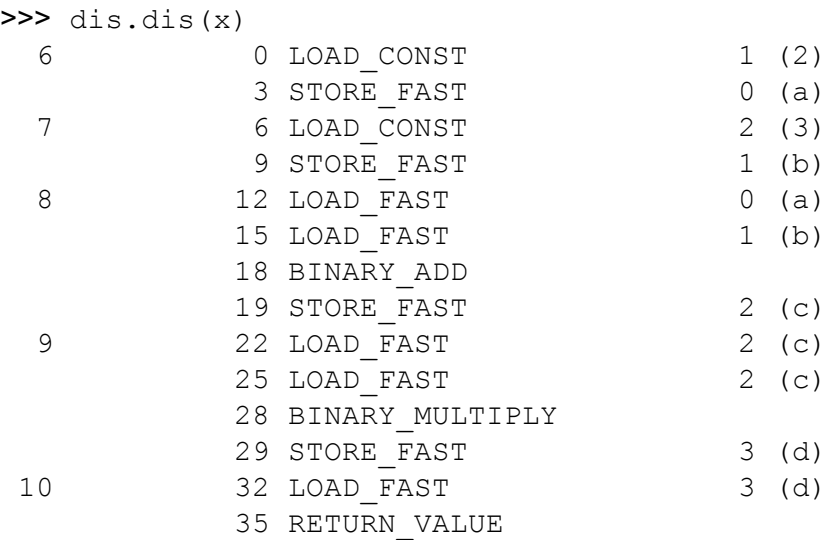

def x():  $a = 2$  $b = 3$  $c = a + b$  $d = c * c$ return d

Page 4. NETID:

Provide the bytecode generated for the following Python function. Use dis.dis() format, but without the source code line numbers from the first column.

```
def y():
 a = 7if a % 2:
  return 1 + 3^*aelse:
  return a / 2
>>> y()
22
>>> dis.dis(y)
 20 0 LOAD CONST 1 (7)
           3 STORE_FAST 0 (a)
21 6 LOAD_FAST 0 (a)<br>9 LOAD CONST 2 (2)
          9 LOAD CONST
          12 BINARY_MODULO
          13 POP JUMP IF FALSE 28
22 16 LOAD_CONST 3 (1)
          19 LOAD CONST 4 (3)
          22 LOAD FAST 0 (a)
          25 BINARY_MULTIPLY
          26 BINARY_ADD
          27 RETURN_VALUE
24 >> 28 LOAD FAST 0 (a)
          31 LOAD CONST 2 (2)
          34 BINARY_TRUE_DIVIDE
          35 RETURN_VALUE
          36 LOAD_CONST 0 (None)
          39 RETURN_VALUE
```
Page 5. NETID:

Write the UNIX command(s) corresponding to **XXXX** in the transcript below.

```
-bash-4.2$ pwd
/home/accts/sbs5/cs201
-bash-4.2$ ls
bin class graded handouts hws previous-years README SUBMIT
TESTS www
-bash-4.2$ mkdir mt
-bash-4.2$ cd mt
-bash-4.2$ pwd
/home/accts/sbs5/cs201/mt
-bash-4.2$ ls .. > f1
-bash-4.2$ ls -1total 4
-rw-rw-r-- 1 sbs5 cs201ta 72 Oct 6 16:12 f1
-bash-4.2$ cat f1
bin
class
graded
handouts
hws
mt
previous-years
README
SUBMIT
TESTS
www
-bash-4.2$ cp f1 f2
-bash-4.2$ ls -1total 8
-rw-rw-r-- 1 sbs5 cs201ta 72 Oct 6 16:12 f1
-rw-rw-r-- 1 sbs5 cs201ta 72 Oct 6 16:13 f2
-bash-4.2$ diff f1 f2
-bash-4.2$ rm f1
-bash-4.2$ ls -1total 4
-rw-rw-r-- 1 sbs5 cs201ta 72 Oct 6 16:13 f2
-bash-4.2$ wc f2
11 11 72 f2
```
Page 6. NETID:

Define the decorator xxx() that has the following behavior.

```
@xxx
def incr(a):
   return a + 1
@xxx
def add2(a, b):
   return a + b
\gg incr(10)
Calling: incr with args: (10, 1)Exiting: incr with value: 11
11
>>> add2(2,3)Calling: add2 with args: (2, 3)
Exiting: add2 with value: 5
5
def xxx(f):
    def g(*args):
        print ("Calling: {} with args: {}".format(f. name , args))
        val = f(*args)print ("Exiting: {} with value: {}".format(f. name , val))
     return val
    return g
```